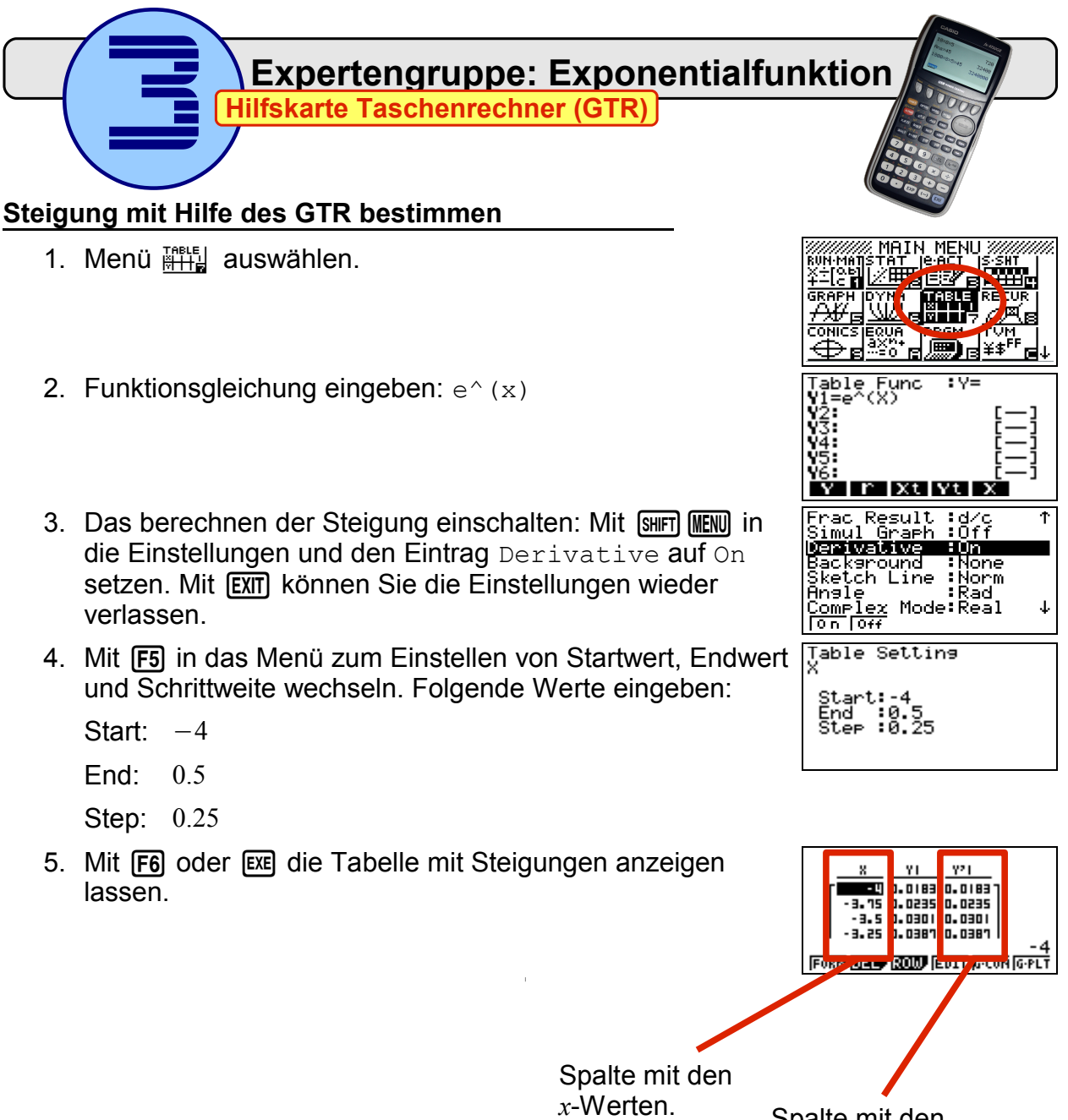

Spalte mit den Steigungswerten *m*.

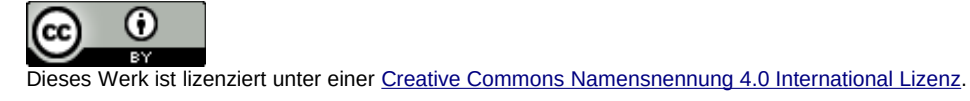